# **INGRÉDIENTS MAG EXPRES**

information interaction innovation

#### **Édition novembre 2005**

**Prix des classes** spéciales de lait  $5(a)$ , (b) et (c) pour le mois de : décembre 2005

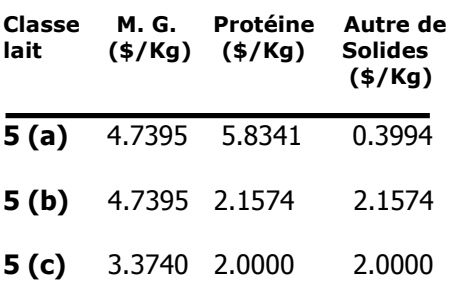

Les prix sont basés sur les prix réels des composants américains, convertis en \$/kg CAN.

Pour les questions relatives au<br>Programme de permis des classes spéciales de lait ou aux permis, prière de communiquer avec Paula Harvey de Finances et opérations, au (613) 792-2057  $ou$ courriel  $\lambda$ par pharvey@agr.gc.ca

## **Plus d'information?**

Édifice 55, Promenade de la CCN Ferme expérimentale centrale 960, avenue Carlina Ottawa (Ontario) K1A 0Z2 Tél.: (613) 792-2000 Sans frais: 1-866-366-0676 Téléc.: (613) 792-2009

Courriel : ccl-cdc@agr.gc.ca ou ingredients@agr.gc.ca

Site Web: www.ingredientslaitiers.ca

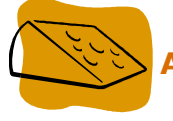

### Avis aux fabricants canadiens de fromages

Si ce n'est déjà fait, faites une visite dès aujourd'hui sur notre site **INGREDIENTSLAITIERS.CA** où Le Forum des Spécialistes vous fera découvrir dans les éditions de juin et d'octobre 2005 les fromages du monde très demandés mais peu disponibles. Pour votre convenance, cliquez ici http://www.milkingredients.ca/DCP/article\_e.asp?catid=528&page=1961

Ces articles vous renseignent également sur le fonds d'aide à l'innovation créé par la Commission canadienne du lait pour apporter du soutien technique et financier aux transformateurs canadiens, primaires et secondaires, qui innovent dans les domaines de la fabrication et de l'utilisation de produits laitiers.

En un mot, vos idées de produits, mariées à notre soutien financier, aideront à satisfaire la demande des consommateurs très friands de produits laitiers et d'aliments ethniques.

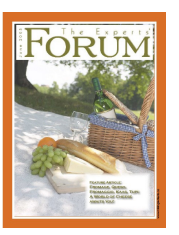

Pour en savoir plus ou recevoir une copie imprimée ou électronique de ces articles, communiquez avec Shana Bailey au Tél.: (613) 792-2035 Courriel: sbailey@agr.gc.ca

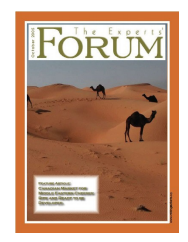

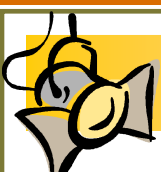

## **Pleins feux sur...**

#### **Notre communauté**

La section « Notre communauté » du site **INGRÉDIENTSLAITIERS.CA** a pour but de faire connaître les établissements des sciences et technologies de l'alimentation qui contribuent de facon importante à la réalisation des initiatives du Programme de marketing du lait de la Commission canadienne du lait en partageant leur expertise technique, particulièrement en ce qui a trait au Fonds d'accès direct et au Fonds d'aide à l'innovation.

Visitez http://www.milkingredients.ca/dcp/article f.asp?catid=142 pour des profiles sur les établissements canadien des sciences et technologie de l'alimentation.

Les ingrédients laitiers...bons pour la santé et dans vos recettes! Pour plus d'information, rendez-vous sur INGREDIENTSLAITIERS.CA

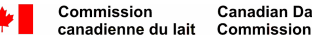

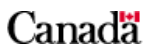